# Даты

- 02.12.2014 лекция
- $03.12.2014 -$  практика
- **09.12.2014 – (ВТОРНИК!) практика**
- **10.12.2014 – (СРЕДА!) теория. контрольная работа**
- $\cdot$  16.12.2014 …
- **17.12.2014 – практика. КОНТРОЛЬНАЯ РАБОТА**
- 23.12.2014 зачет
- 24.12.2014 практика. зачет

# РЕГУЛЯРНЫЕ ВЫРАЖЕНИЯ

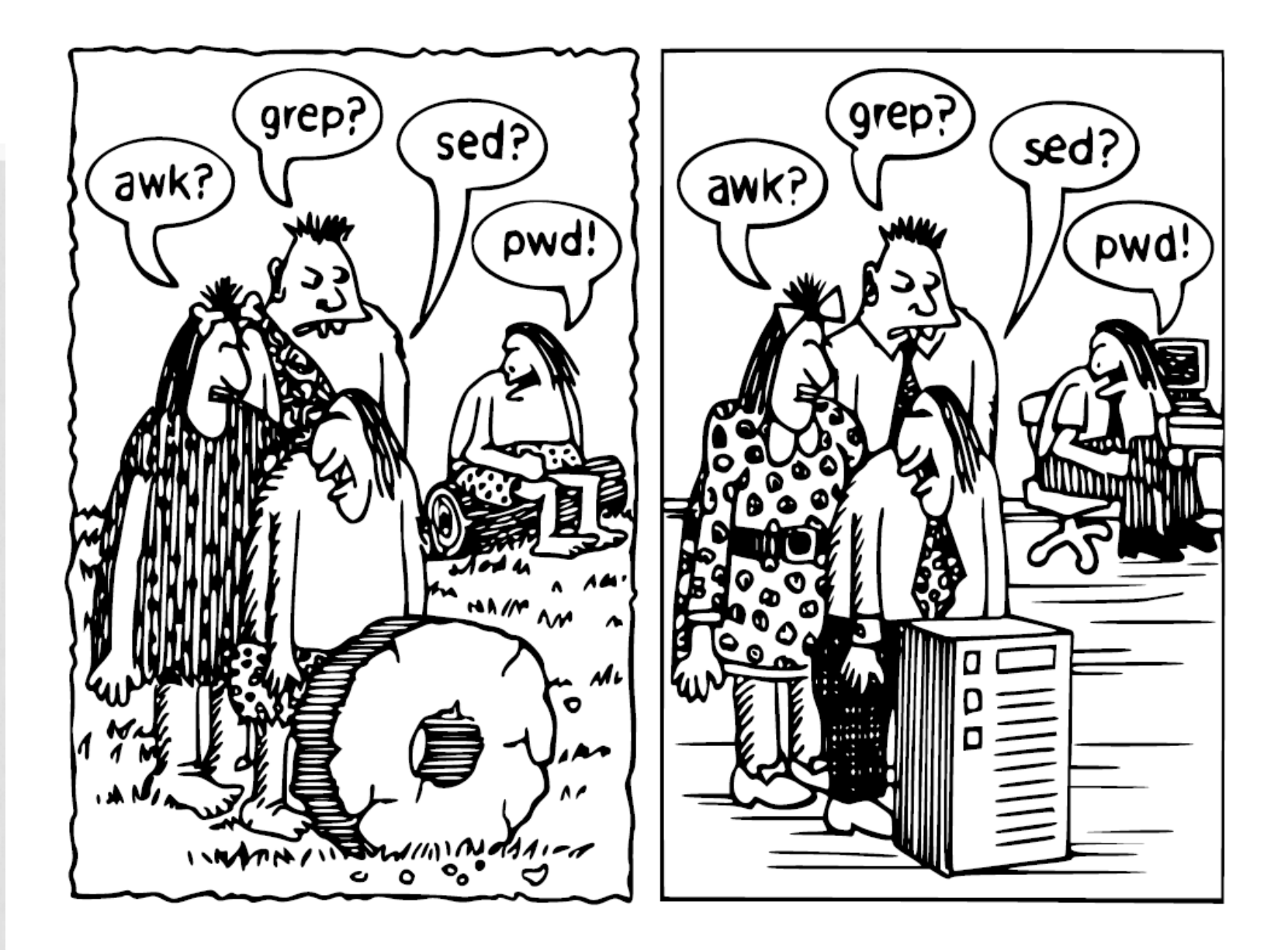

# ИСТОРИЯ

- Кен Томпсон добавил поиск по регулярному выражению в редактор QED в конце 1960-х, позаимствовав нотацию из теоретической статьи Клини
- Из QED регулярные выражения перекочевали в ed – стандартный текстовый редактор системы

# СТАНДАРТЫ

#### • Стандарт POSIX:

- Basic Regular Expressions (BRE)
- Extended Regular Expressions (ERE)

Поддерживаются в утилитах Unix

• Perl Compatible Regular Expressions Из Perl синтаксис заимствован в Java, .NET, Python, Ruby, JavaScript, и т.д.

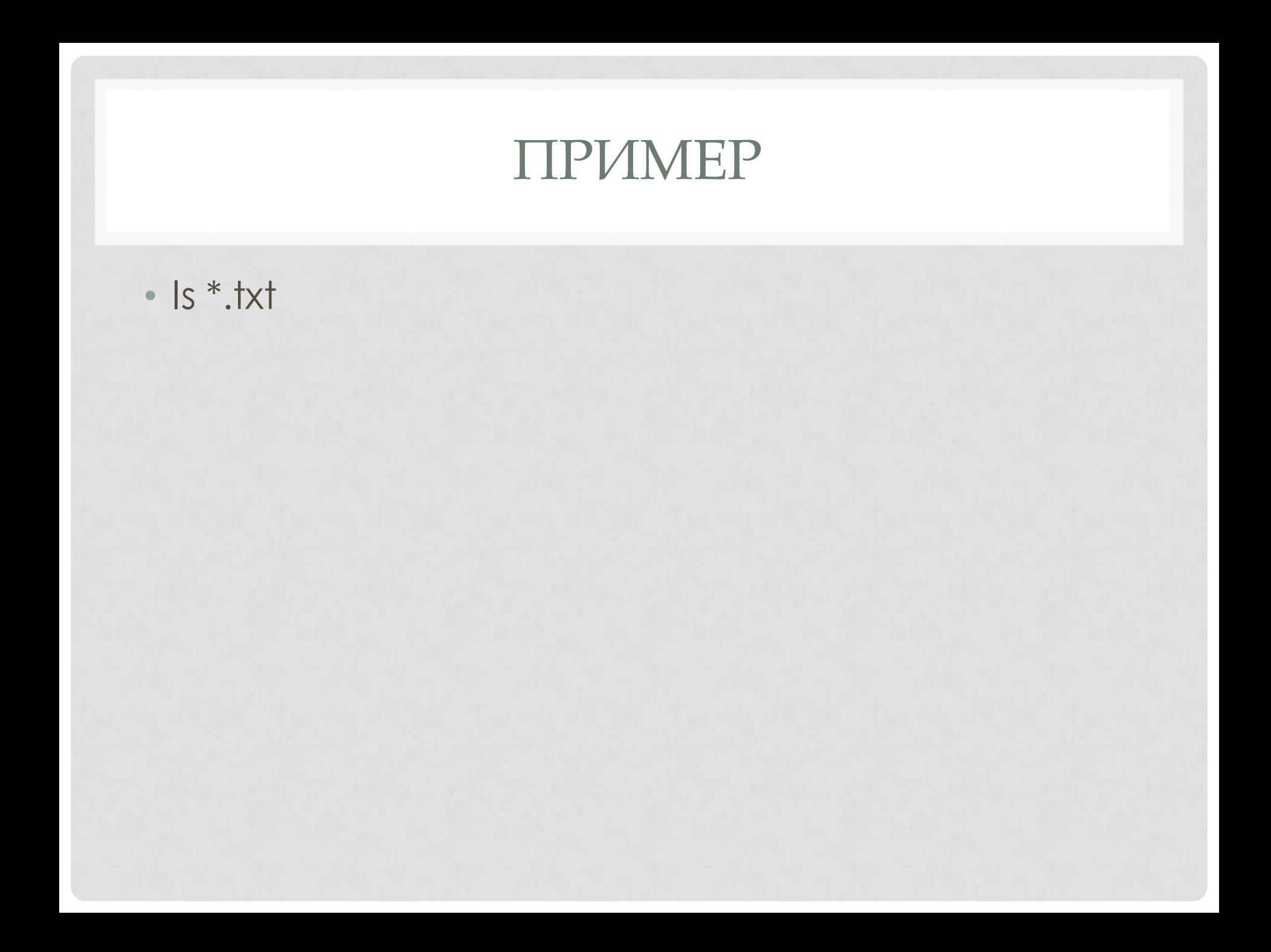

# РЕГУЛЯРНЫЕ ВЫРАЖЕНИЯ

- Формальный язык поиска и осуществления манипуляций с подстроками в тексте, основанный на использовании метасимволов (wildcard)
- По сути это «шаблон», состоящий из символов и метасимволов и задающий правило поиска.

# ШАБЛОНЫ

Символы в шаблонах делятся на два типа:

- Литералы обычные символы
- Метасимволы символы, которые используются для замены других символов или их последовательностей

## ЛИТЕРАЛЫ

#### Литералы:

• все символы за исключением специальных

 $\cdot$  [ ]  $\setminus \wedge \$ . | ? \* + ( ) { } • специальные символы предваренные \ • например: \[ или \\$

# МЕТАСИМВОЛ.

Обозначает один любой символ Пример:

 $-$  st..d – регулярное выражение

- ПОД ЕГО ОПИСАНИЕ ПОДХОДИТ: standard stand astddd

## СИМВОЛЬНЫЕ КЛАССЫ

Позволяет указать, что на данном месте в строке может стоять один из перечисленных символов.

- [A-Z] любая заглавная латинская буква
- [a-d] строчная буква от а до d
- [A-Za-z0-9] Латинская буква или цифра
- [А-Яа-яЁё] любая русская буква

## СИМВОЛЬНЫЕ КЛАССЫ

• Спецсимвол отрицания в символьных классах:

#### ^ (крышка)

• [^abc] - все символы (не буквы, а именно символы) кроме букв латинского алфавита a, b, c.

## ПЕРЕЧИСЛЕНИЕ

- Вертикальная черта разделяет допустимые варианты. Например, gray|grey соответствует gray или grey
- gr(a | e) у описывают строку gray или grey

# ПОЗИЦИЯ ВНУТРИ СТРОКИ

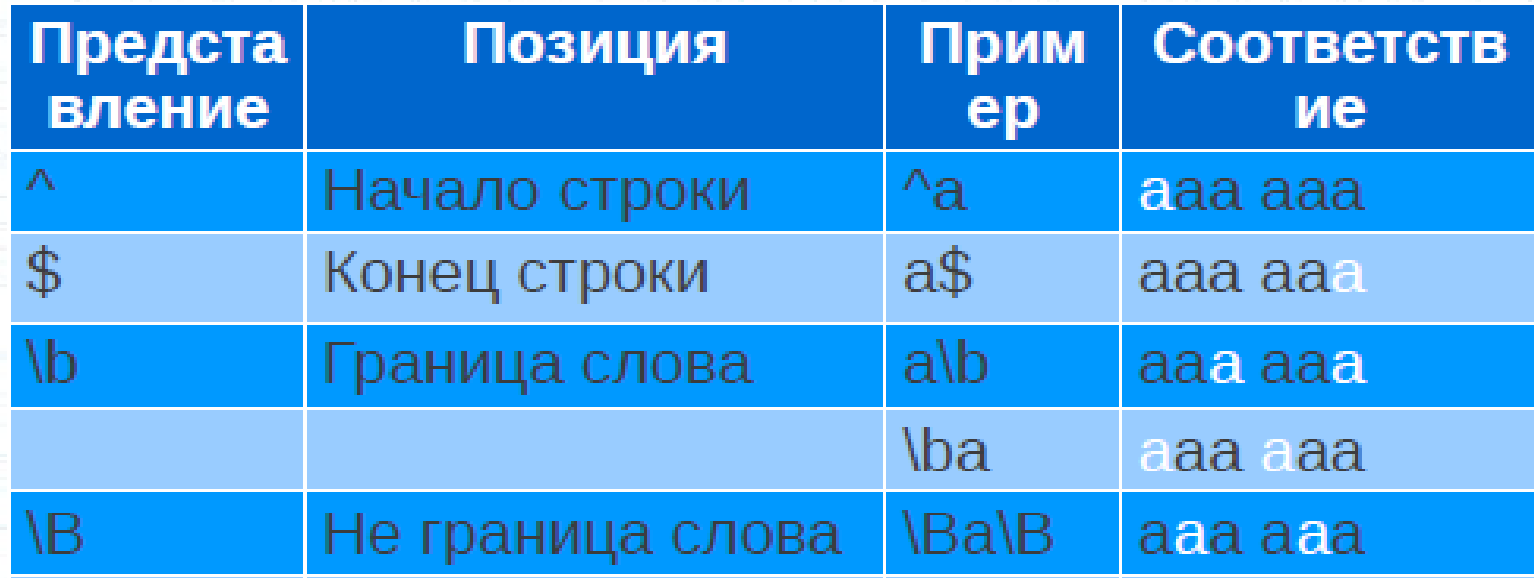

# КВАНТИФИКАЦИЯ

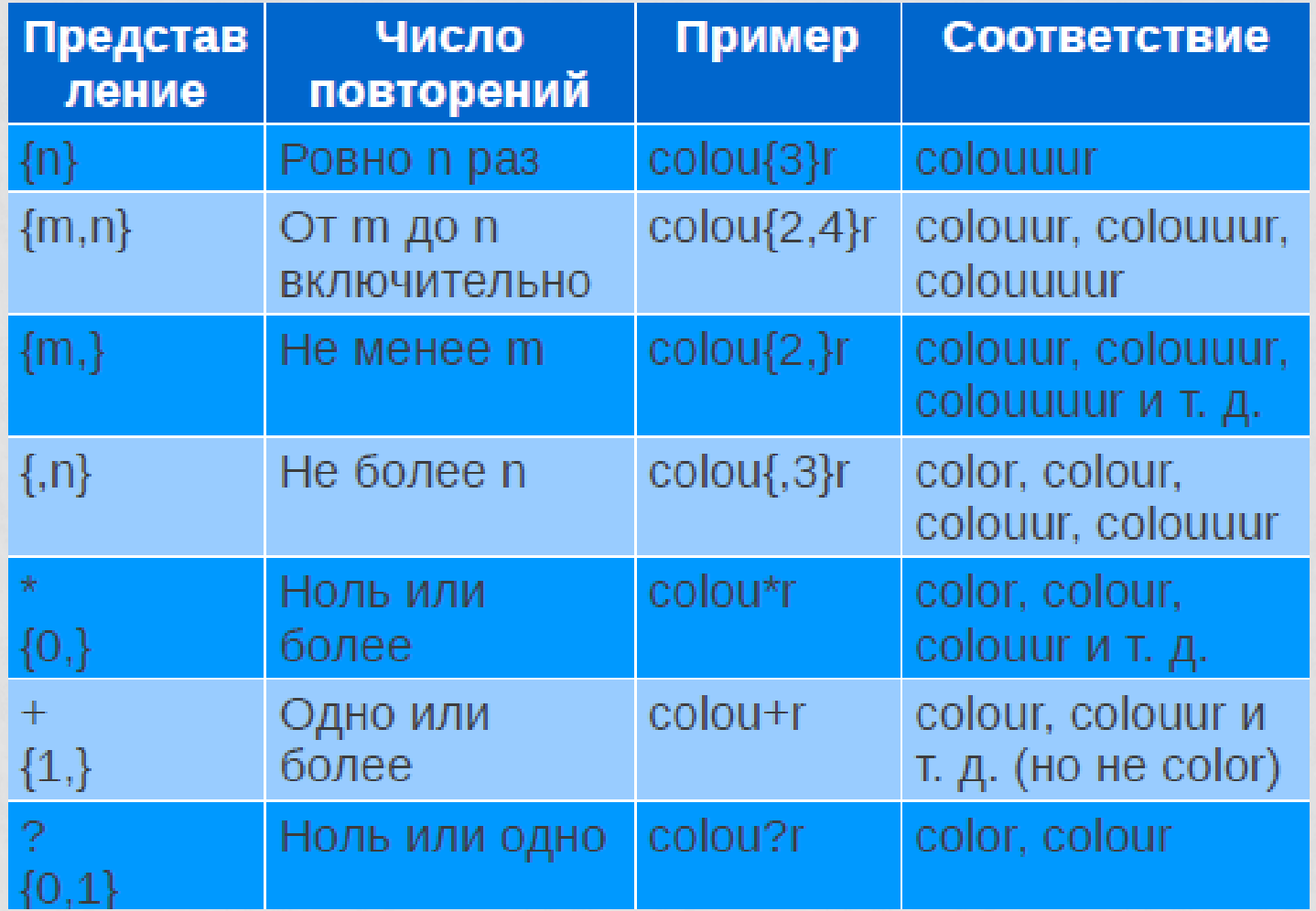

## Проверка MAC-адреса  $\bullet$  /^(?[0-9A-Fa-f]{2}:){5}[0-9A-Fa-f]{2}\$/

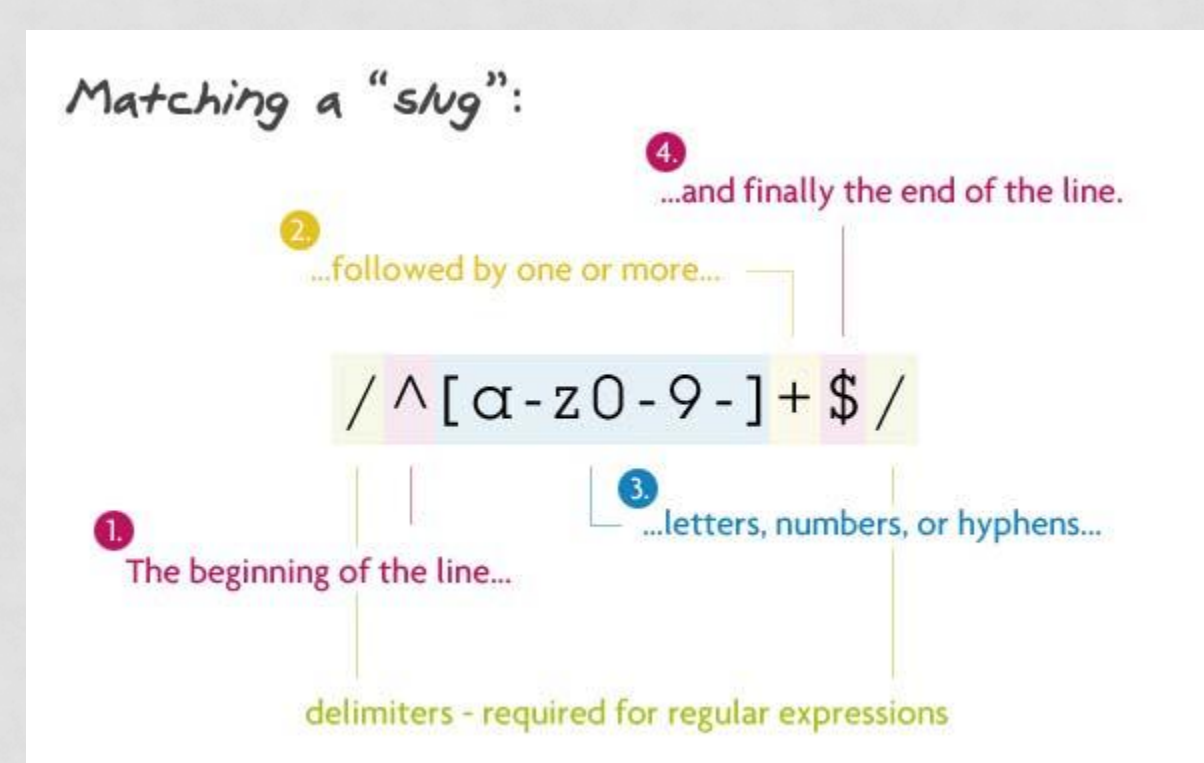

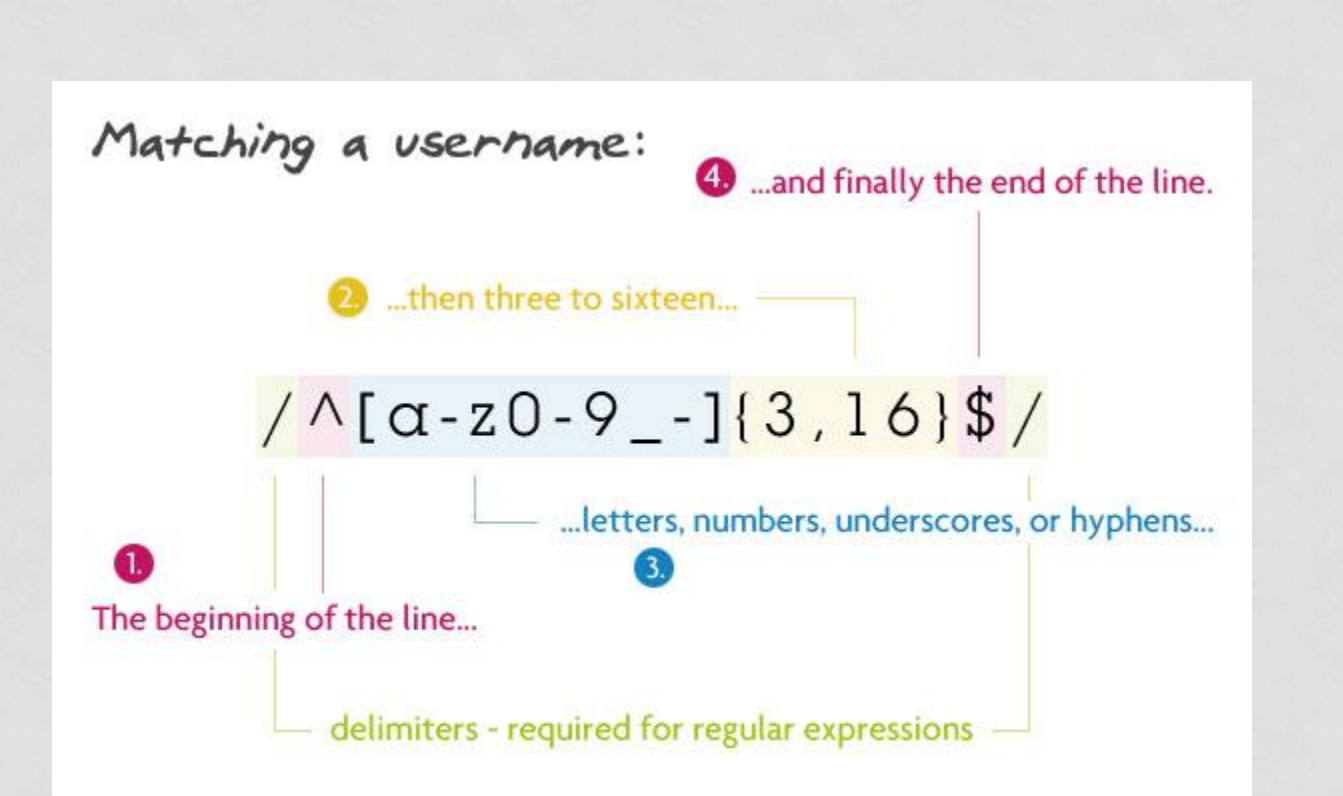

### КВАНТИФИКАЦИЯ

• «Ленивые» выражения •«Жадные» выражения •«Ревнивые»(сверхжадные) выражения

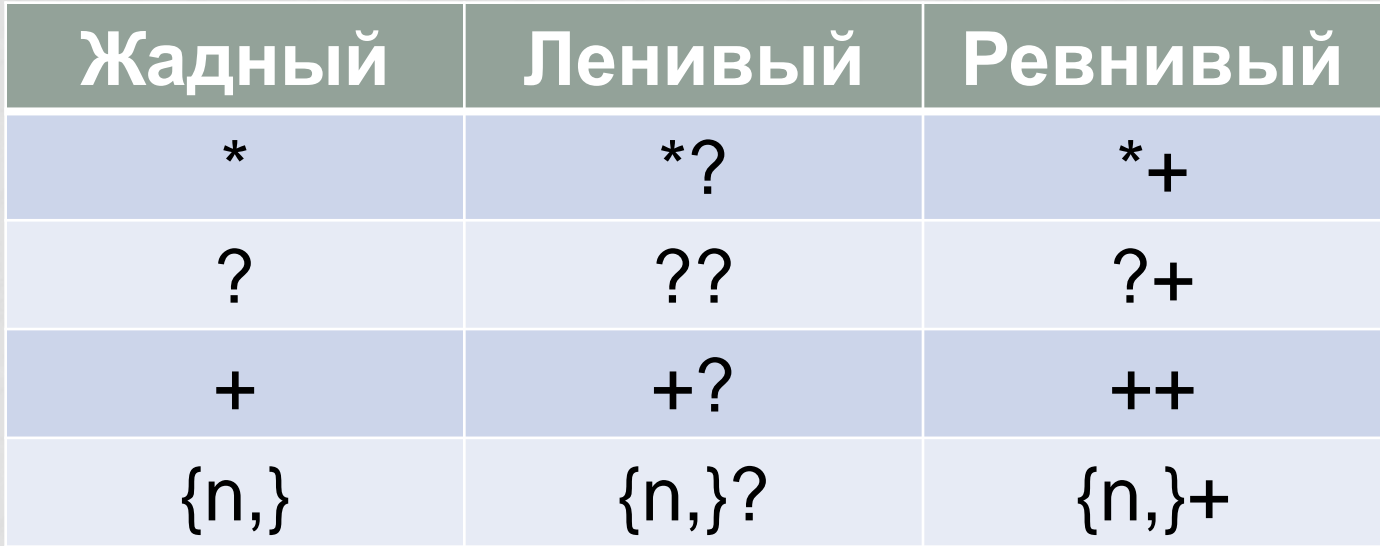

## ЖАДНАЯ КВАНТИФИКАЦИЯ

- Выражение  $\langle \leq^* \rangle$  соответствует строке, содержащей несколько тегов HTMLразметки, целиком.
- <p><b>Википедия</b> свободная энциклопедия, в которой <i>каждый</i> может изменить или дополнить любую статью</p>

### ЛЕНИВАЯ КВАНТИФИКАЦИЯ

- ЧТОбы выделить отдельные теги, можно применить ленивую версию этого выражения: (<.\*?>) Ей соответствует не вся показанная выше строка, а отдельные теги (выделены цветом):
- <p><b>Википедия</b> свободная ЭНЦИКЛОПЕДИЯ, В КОТОРОЙ < РКАЖДЫЙ</ i> может изменить или дополнить любую статью </p>.

# РЕВНИВАЯ (СВЕРХЖАДНАЯ) КВАНТИФИКАЦИЯ

• Захватывает самое большое вхождение. В каком-то смысле, ещё «жаднее» жадных и идет дальше них: *один раз чтото «схватив», они никогда не откатываются назад, они не «отдают» кусочки схваченного ими следующим частям регекспа.*

## **TIPVIMEP**

"one" "two" "three" "test" "me"

 $|| * ||$  $\bullet$  $\bullet$  " $*$ ? "  $\bullet$  " $*$ +"

### **TIPVIMEP**

#### "one" "two" "three" "test" "me"

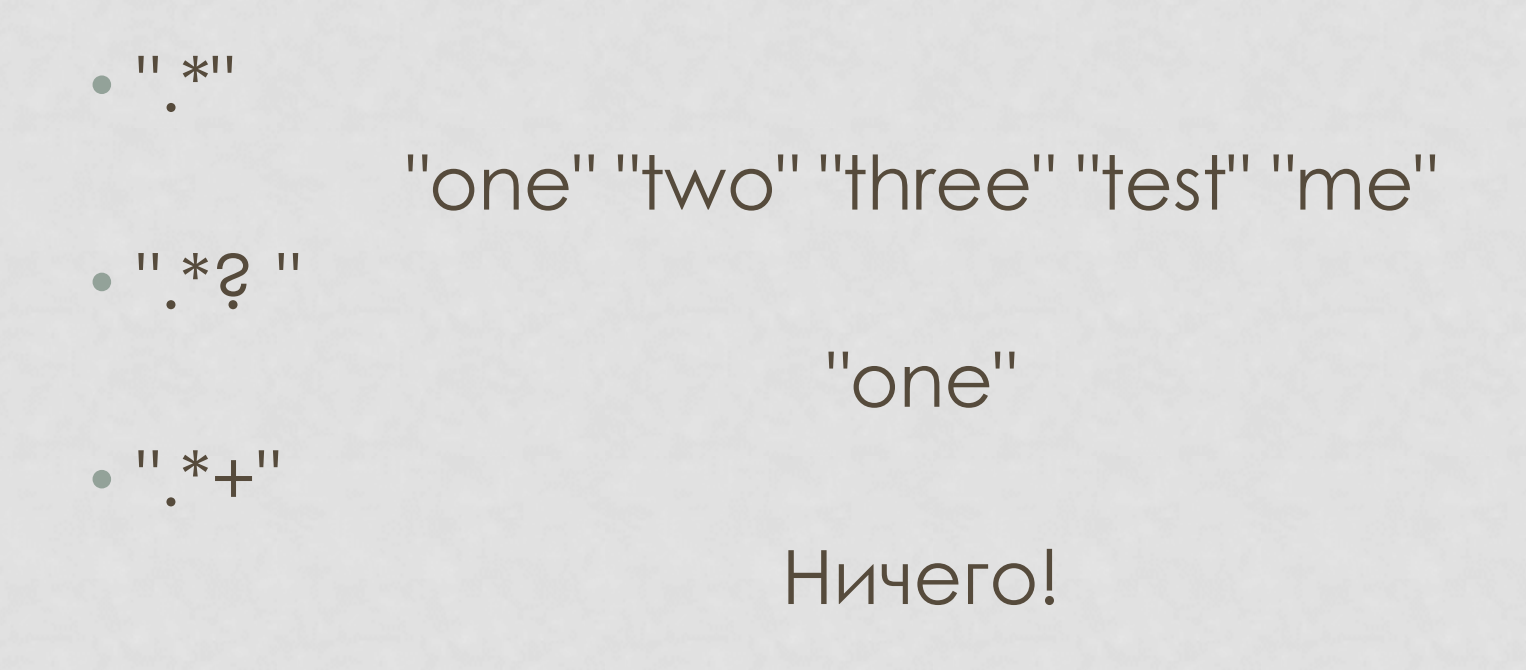

# ГРУППИРОВКА

- Круглые скобки используются для определения области действия и приоритета операций.
- Например, выражение (тр[ау]м-?)\* НАЙДЁТ ПОСЛЕДОВАТЕЛЬНОСТЬ ВИДА ТРАМтрам-трумтрам-трум-трамтрум.

# ГРУППИРОВКА С ОБРАТНОЙ СВЯЗЬЮ

- При обработке выражения подстро́ки, найденные по шаблону внутри группы, сохраняются в отдельной области памяти и получают номер начиная с единицы.
- Каждой подстроке соответствует пара скобок в регулярном выражении.
- Квантификация группы не влияет на сохранённый результат, то есть сохраняется лишь первое вхождение.

- Пример: (та|ту)-\1
- Найдет:

#### та-та или ту-ту, но не та-ту

# ГРУППИРОВКА БЕЗ ОБРАТНОЙ СВЯЗИ

### (?:*шаблон*)

- Под результат такой группировки не выделяется отдельная область памяти и, соответственно, ей не назначается номер.
- Это положительно влияет на скорость выполнения выражения .

# АТОМАРНАЯ ГРУППИРОВКА

(S>MagvoH) •Не создает обратных связей. • Такая группировка запрещает возвращаться назад по строке, если часть шаблона уже найдена.

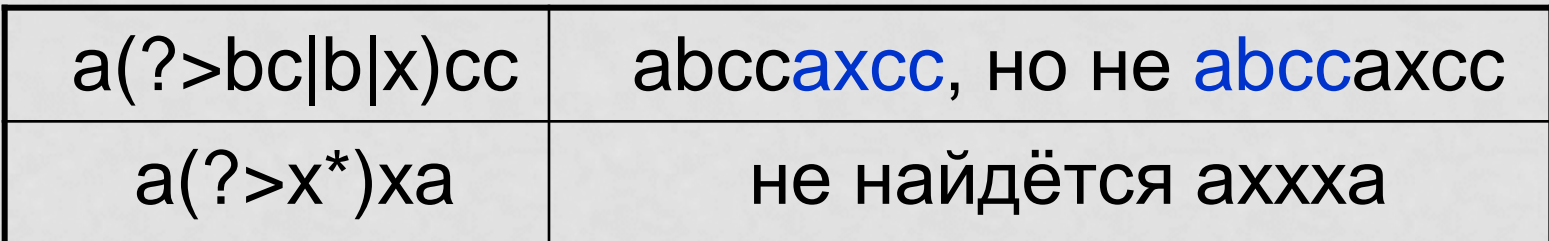

# НАПОМИНАНИЕ

• Существуют три типа регулярных выражений:

- BRE
- ERE
- PCRE

# BASIC REGULAR EXPRESSIONS

- Все символы трактуются буквально, исключая перечень в таблице
- $\bullet \setminus ($  \* [., ]  $\setminus$  )\*
	- Точка в  $\lceil \cdot \rceil$  и вне трактуется по-разному
	- ( ) и  $\{\}$  в качестве синтаксического элемента необходимо предварять "\"
- $\cdot$  ([0-9]\*\.[0-9]\*\\$)
	- Чтобы искать собственно точку, доллар и пр. метасимволы, их нужно предварять "\"
	- ( ) и { } без "\" ищет сами символы скобок!

# EXTENDED REGULAR EXPRESSIONS

• **Добавлено:**

$$
\bullet \; \hat{S} + |
$$

### • **Исключено:**

- \n из-за высокой вычислительной стоимости
- **Изменено:**
- Символы скобок ( ) { } как синтаксические элементы не требуют "\" перед собой, для поиска самих этих символов "\" теперь нужен.

## ВЫРАЖЕНИЯ В СТИЛЕ PERL

- Ленивые квантификаторы: \*?, +?, ??
- Сверхжадные квантификаторы: \*+, ++, ?+
- Сокращенные записи символьных классов:  $\{w, \{W, \{s, \}S, \ldots\}\}$
- Lookaheads и lookbehinds подсказки алгоритму поиска
- Именованные группы связывания (named capture groups)
- Рекурсивные шаблоны.

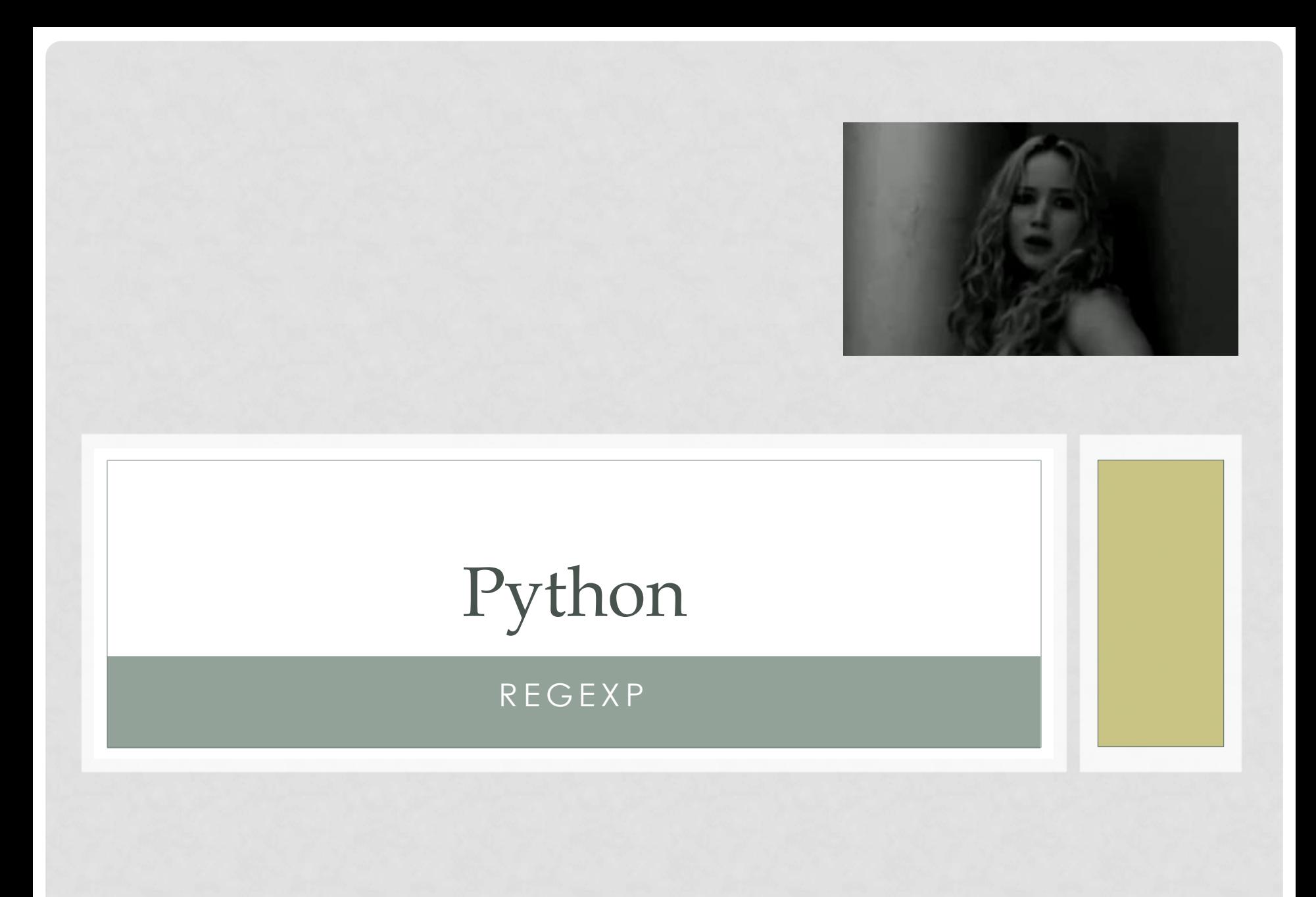

## REGEXP

```
>>> import re
>>> regexp = "{{(.*)}}"
\Rightarrow str = "{{this}} is {{strange}} string"
>>> for match in re.findall(regexp, str):
... print("FIND: "+match)
```
FIND: this FIND: strange

...

## REGEXP - COMPILED

```
>>> import re
>>> regexp = re.compile("{{(.*?)}}")
\Rightarrow str = "{{this}} is {{strange}} string"
>>> for match in regexp.findall(str):
... print("FIND: "+match)
```
FIND: this FIND: strange

...

# REGEXP

- finditer
- match
- search